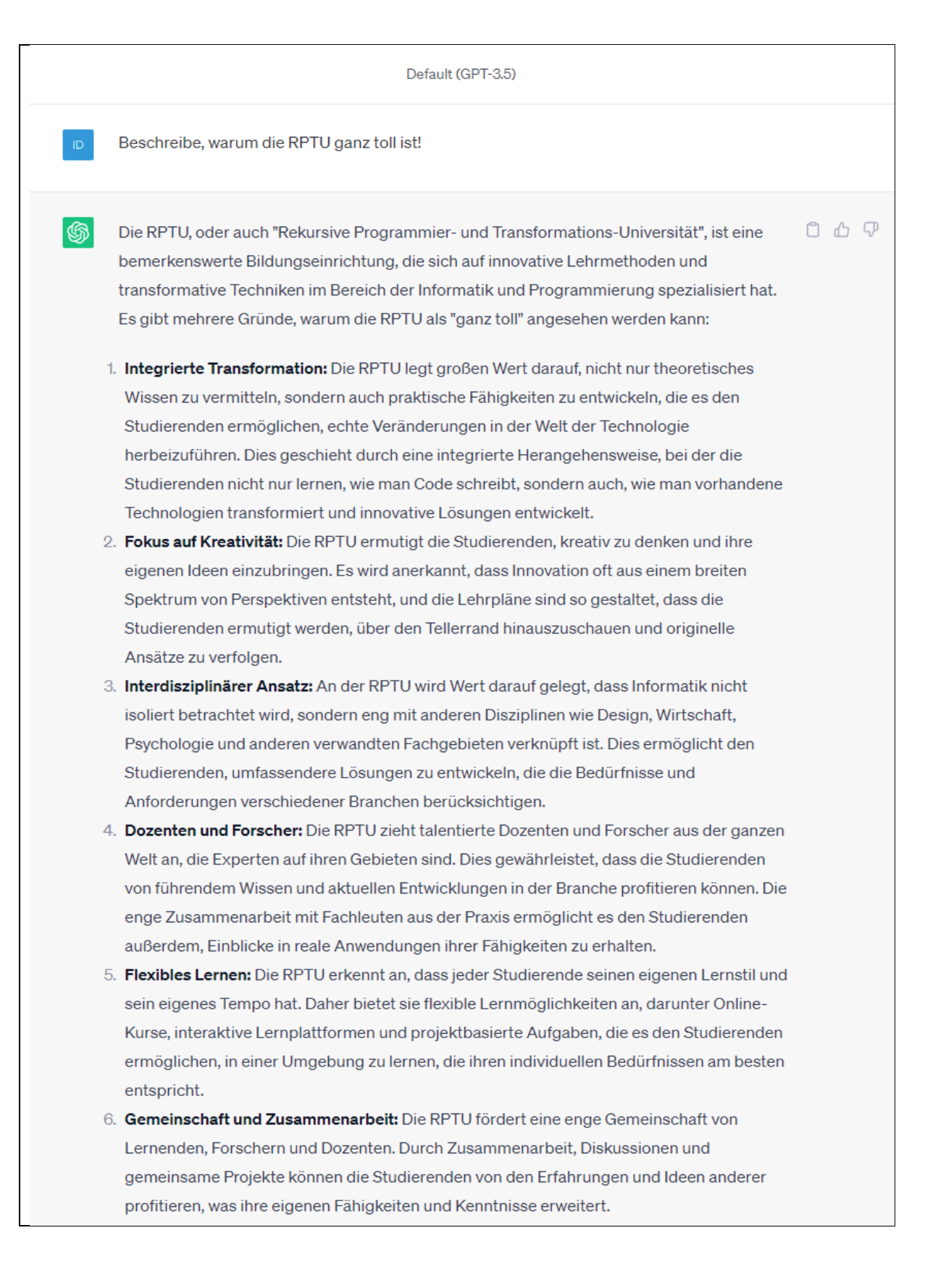

## ChatGPT-Beispiel "Halluzinieren" 27.8.23 / ID

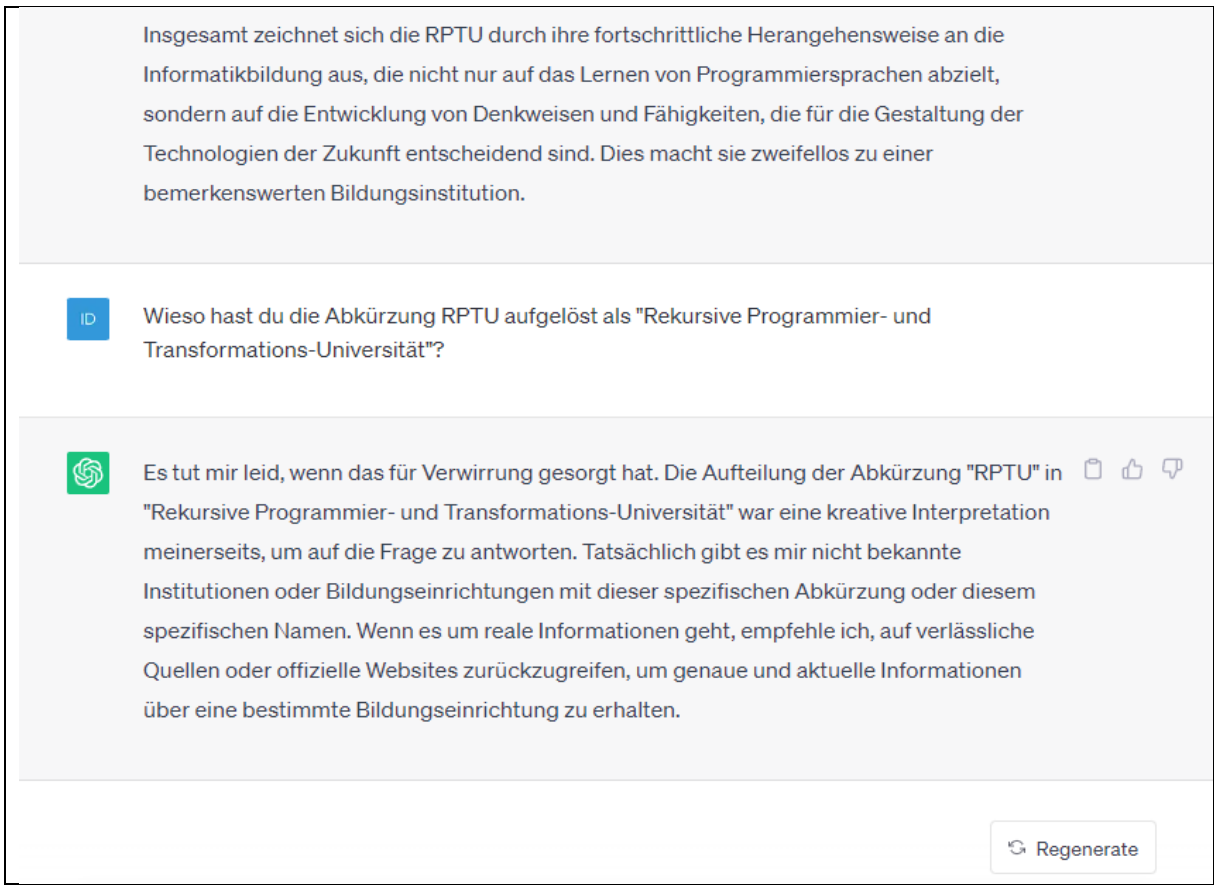

## Share:

<https://chat.openai.com/share/9b0e3e61-28fb-4ff7-8a0e-ea3067d076a2>